## Teil I Erste Schritte

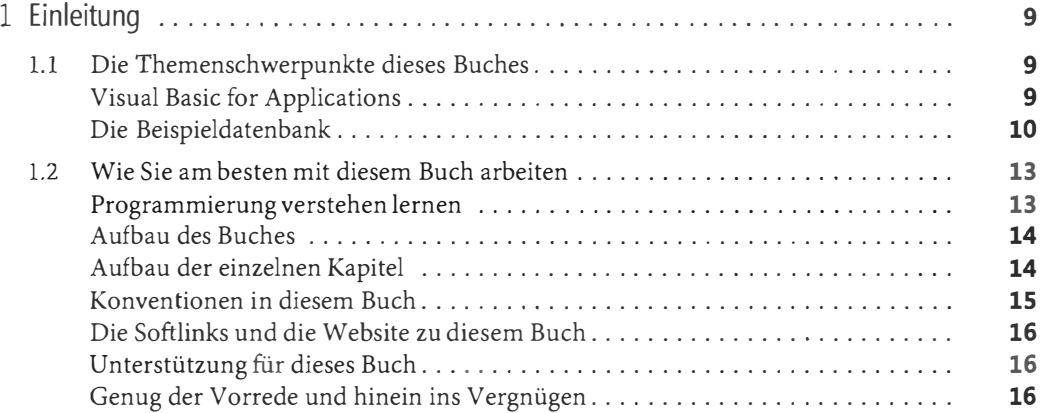

## Teil 11 Grundlagen von VBA

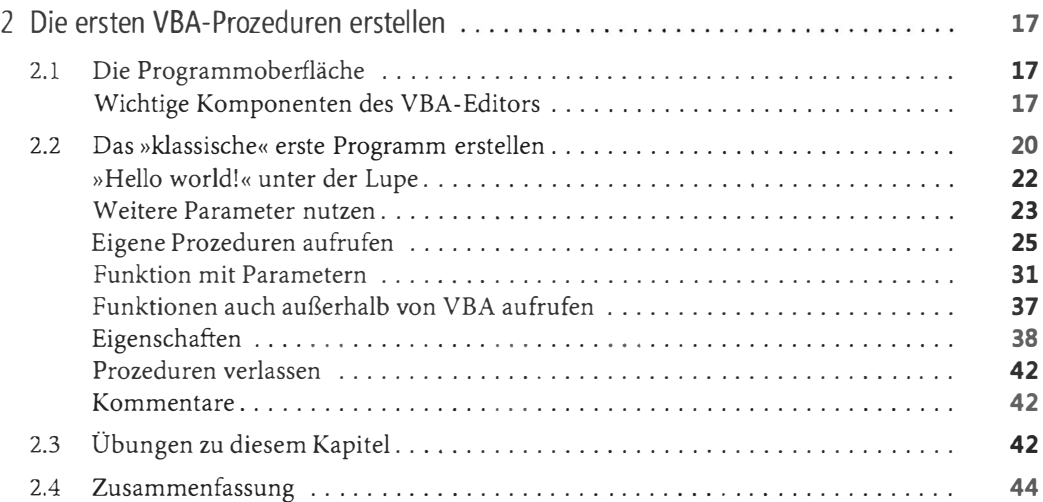

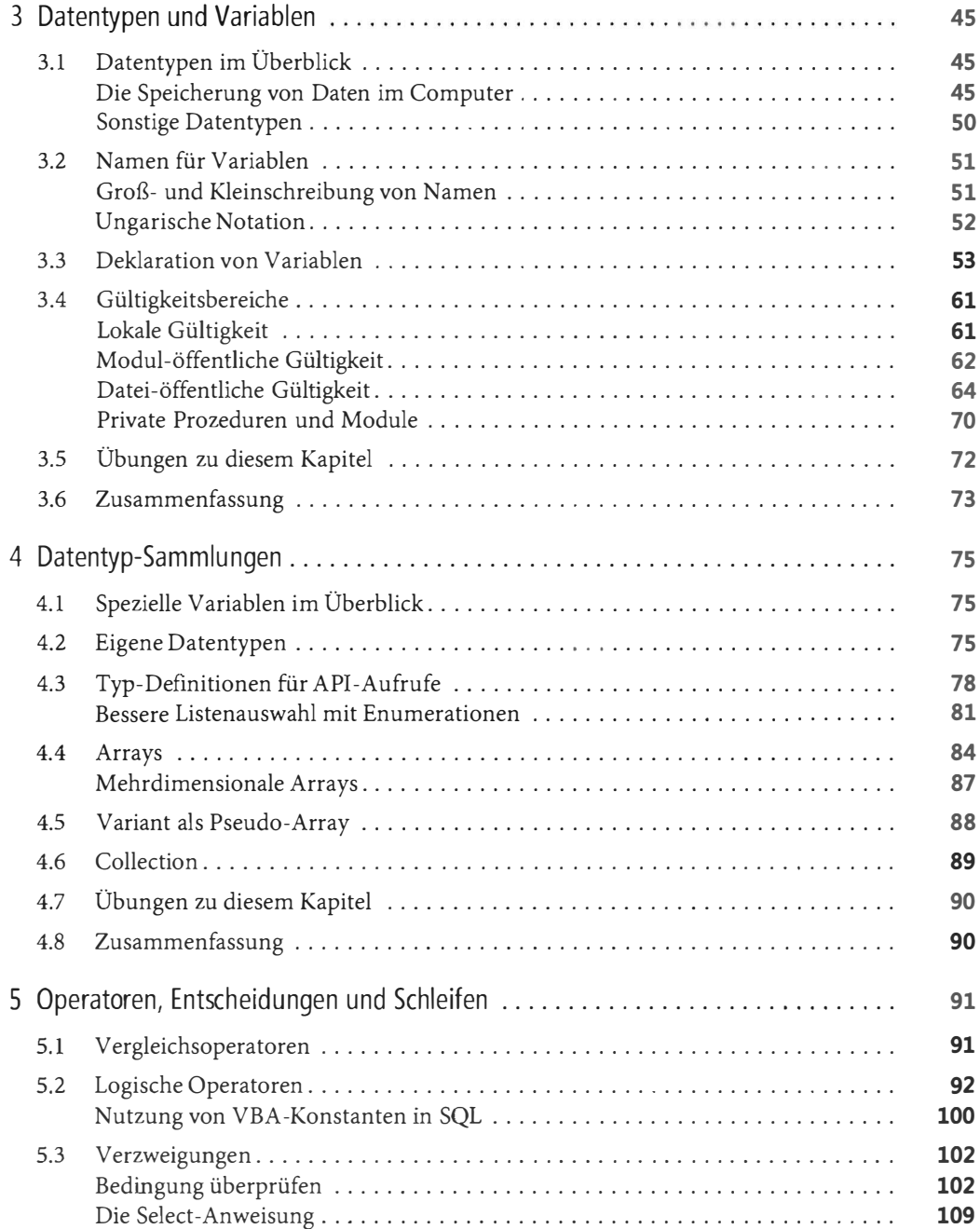

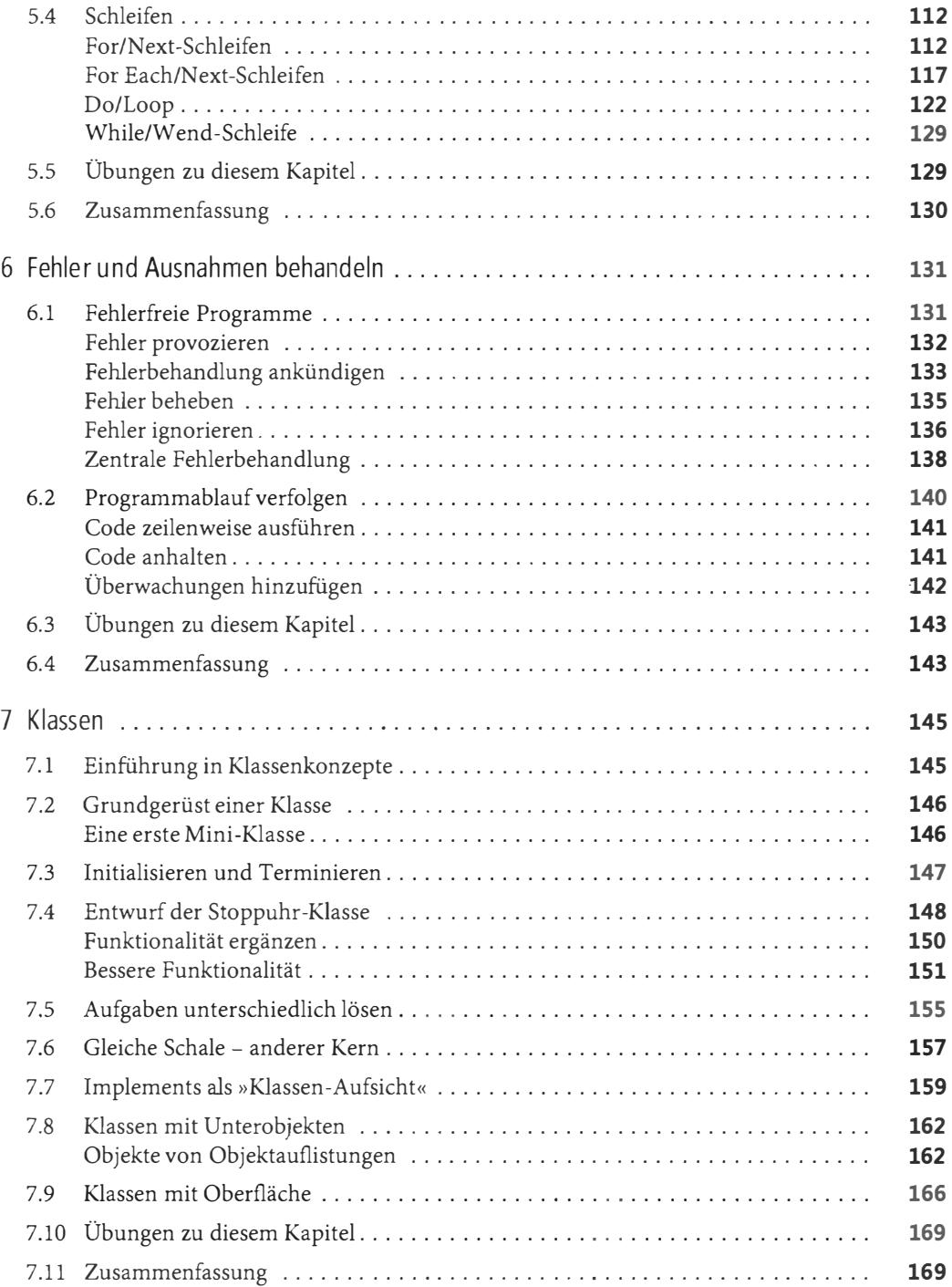

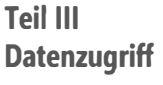

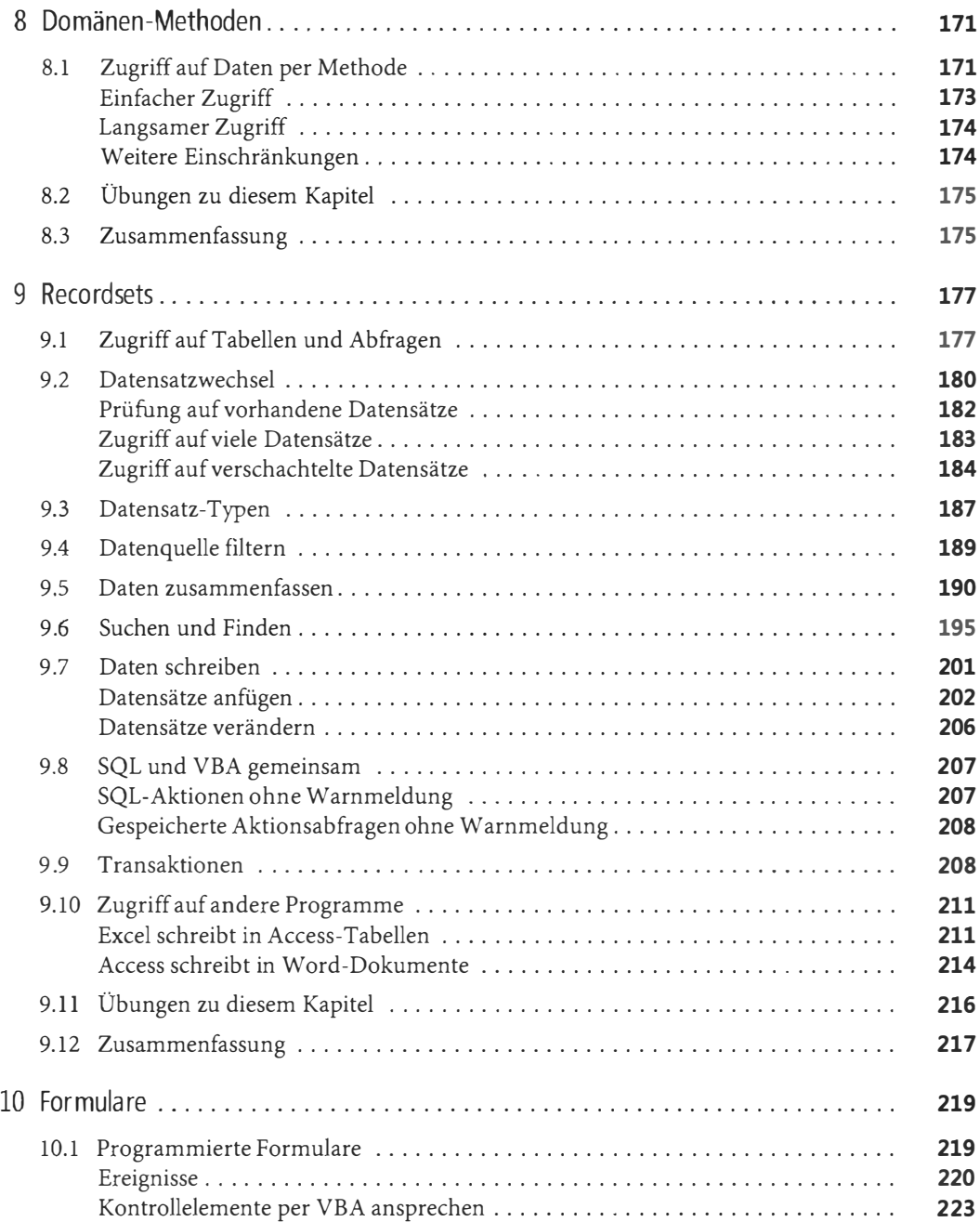

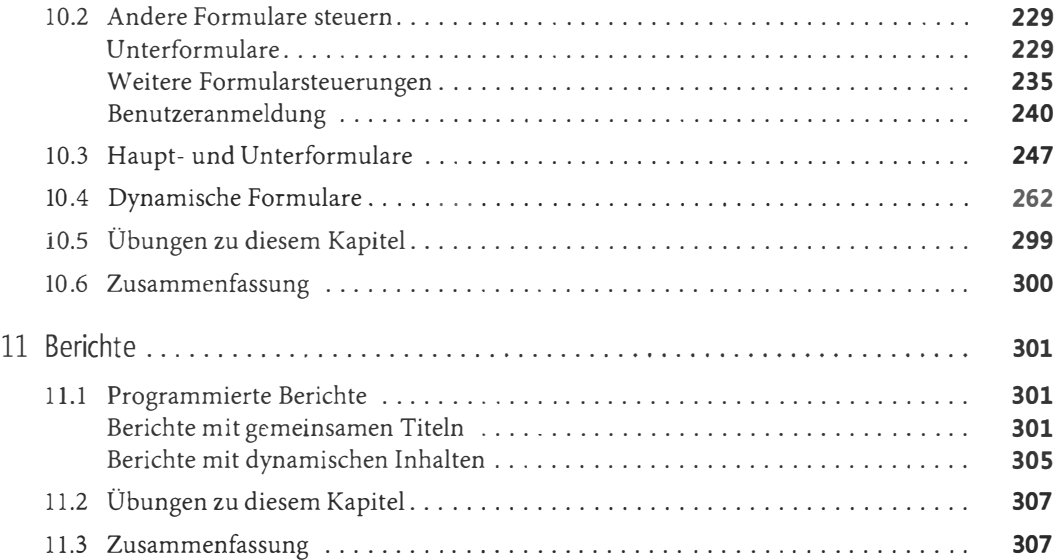

## Teil IV Anwendungen erstellen

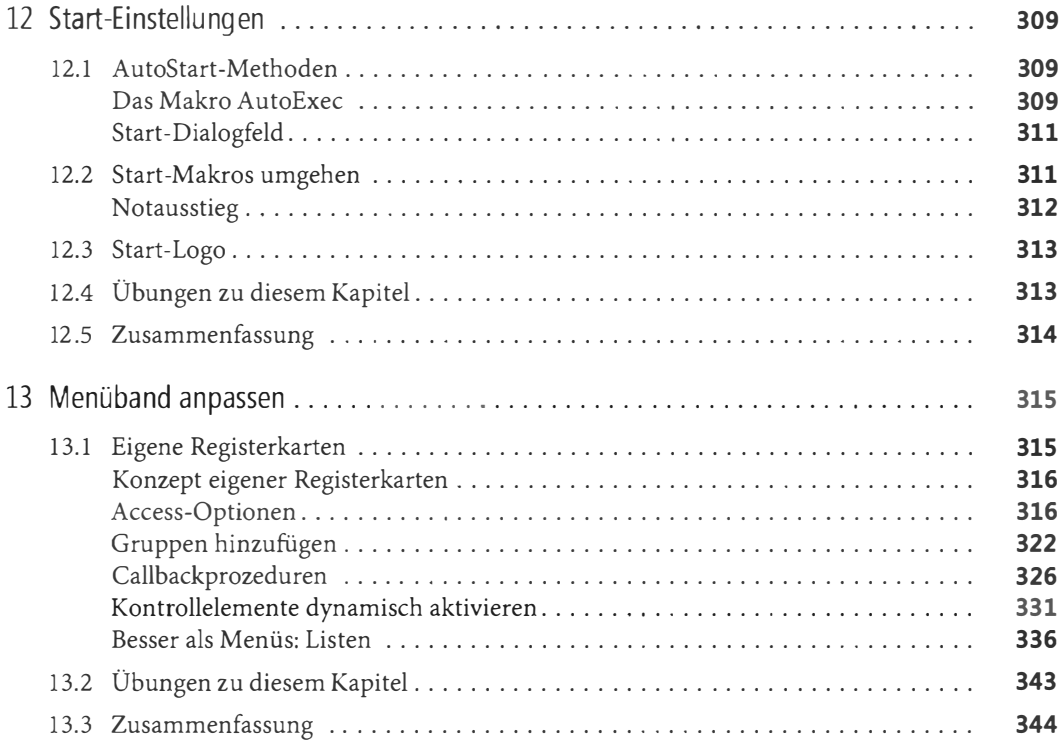

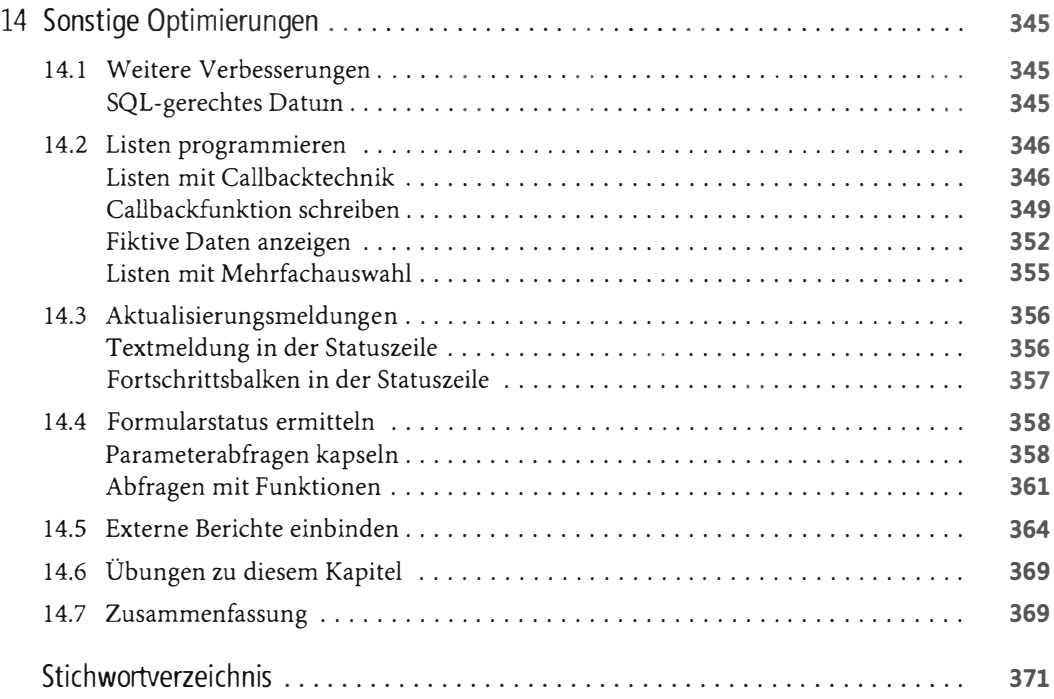